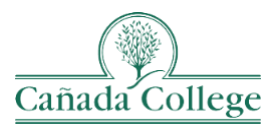

# **Instructional Technology Newsletter**

### **Important Updates**

### *Considering Teaching in a New Modality for Summer/Fall 2022 or Spring 2023?*

If you are interested in learning to teach in one of our new multi-modal classrooms, and/or converting your class to a different modality, now is the time to get acquainted with the rooms and start considering how you'll need to re-build your course to work in a different modality. Here's what I recommend:

- 1. Find a few dates and times that are a few weeks away, when you'd be available explore the new room set-ups. Email David Reed, Allison Hughes and John Winchester to find a date and time that works for everyone, and to get a room reserved.
	- a. Review the [Neatboard Guide](https://docs.google.com/document/d/1tytnzqHx-2gpODE7hdAbmCMJp4mJn5aIYNx4R3TwHKk/edit?usp=sharing) and/or [Multi-Modal Teaching Room Guide](https://docs.google.com/document/d/1W5WsrBokd3J0AnubLD-T0GowC9hjOsTsXAWZ0sA01Ec/edit?usp=sharing) to get familiar with the rooms.
	- b. Review the [DE Modality Definitions](https://docs.google.com/document/d/1eSpZ0j77GNrkhygMwKE6kWrYWUC16iKdLoR8AVd9zKw/edit?usp=sharing) and [DE Modality Guidance/Explainer](https://docs.google.com/document/d/1Xitw0roGngCMEsWDgcOOMSr3ICJiRoVtqaKRTnx7nn8/edit?usp=sharing) to learn more about what the different modalities entail.
- 2. After getting an introduction to the hardware in the room and the different modality options, consider which modality would work best for your teaching style and your course.
- 3. Once your modality has been identified, plan out how to re-design your course to work in this different modality. Re-visit the multi-modal rooms to test things out again and practice using the technology in the rooms as much as needed.

#### *Differences Between the Room Set-Ups*

If you're not sure which room set up is best for your students and your course, here are some differences and similarities of each of the rooms

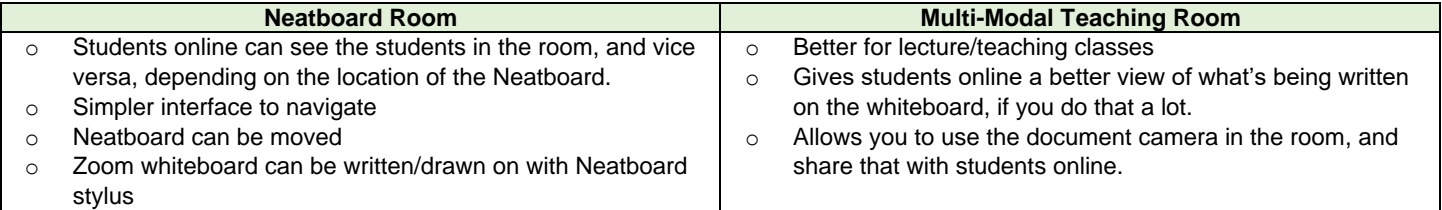

## **……………………………………………………………………………… Reminders**

#### *Come Visit Me in Office Hours*

I'll be holding office hours from 2pm-3pm on *Tuesdays* this semester in my same Personal Meeting Room via Zoom. If you don't have that Zoom link handy, email me a[t hughesa@smccd.edu.](mailto:hughesa@smccd.edu) I'll be holding office hours through 5/10.

#### *Giving Current Courses Access to Past Videos in Panopto*

If you record a video in Panopto in one semester, and then import the course into your next semester shell, the access permissions should update to give your next semester students access to your past videos. But if you want to double check that, or give a current class access to a video outside of their course folder, here's a [Guide to Checking Panopto Sharing Settings.](https://smccd.hosted.panopto.com/Panopto/Pages/Viewer.aspx?id=ef81d129-68d5-4723-80ba-ae380168b904)

#### *Improve (TracDat) Unavailable 3/8-4/21*

We want to let you know that the Improve system (formerly TracDat) will be unavailable for a short time as we transition over to our new and updated version of the system. The system will be put into a read-only mode from March 8<sup>th</sup>-April 21<sup>st</sup> while we finish implementing our upgrade. You'll be able to read your content on the old system, but you won't be able to make any edits or updates until we are on

the new system.

# **……………………………………………………………………………… Upcoming Training**

### *QOTL 1 – Sign Up for our Summer 2022 Offering*

Summer 2022 QOTL 1 will run from June 6 to July 17, 2022. You can [register for Summer 2022 QOTL 1](https://smccd-czqfp.formstack.com/forms/smcccd_summer_2022_quality_online_teaching_and_learning_qotl_course) now until May 20, 2022 and the course will open on June 2, 2022. The Summer QOTL 1 offering will be hosted by Skyline's DE Coordinator, Chris Collins, and CSM's Instructional Technologist, Erica Reynolds.